### Virtualised USB Fuzzing using QEMU and Scapy Breaking USB for Fun and Profit

#### Tobias Mueller (c) 2015, CC-BY-SA 3.0

#### 2015-10-01

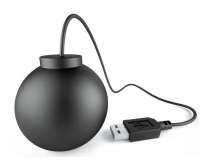

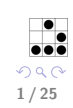

B

 $\left\{ \begin{array}{ccc} 1 & 0 & 0 \\ 0 & 1 & 0 \end{array} \right.$ 

2 / 25

B

メロメ メ御き メミメ メミメ

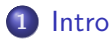

- **•** [Motivation](#page-2-0)
- **· [USB Architecture](#page-6-0)**

#### 2 [Fuzzing](#page-13-0)

- [Obtaining valid USB communication](#page-14-0)
- [QEMU](#page-16-0)
- [Virtual USB Device](#page-17-0)

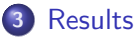

- [Stack Stress Test](#page-19-0)
- [USB Fingerprinting](#page-20-0)
- **[Driver Flaws](#page-21-0)**

**[Motivation](#page-2-0)** [USB Architecture](#page-6-0)

<span id="page-2-0"></span>3 / 25

B

メロメ メ御き メミメ メミメ

## **Motivation**

What's the problem?

**USB** supported by every major OS

- **USB** widely deployed
- **USB** drivers in kernel space
- $\ddot{\mathbf{z}}$  Not easy to assess security
	- *U* Development board?
	- $\ddot{\mathbf{z}}$  Inject messages into kernel?

#### Digital Voting Pen Yes, it uses USB. hehe

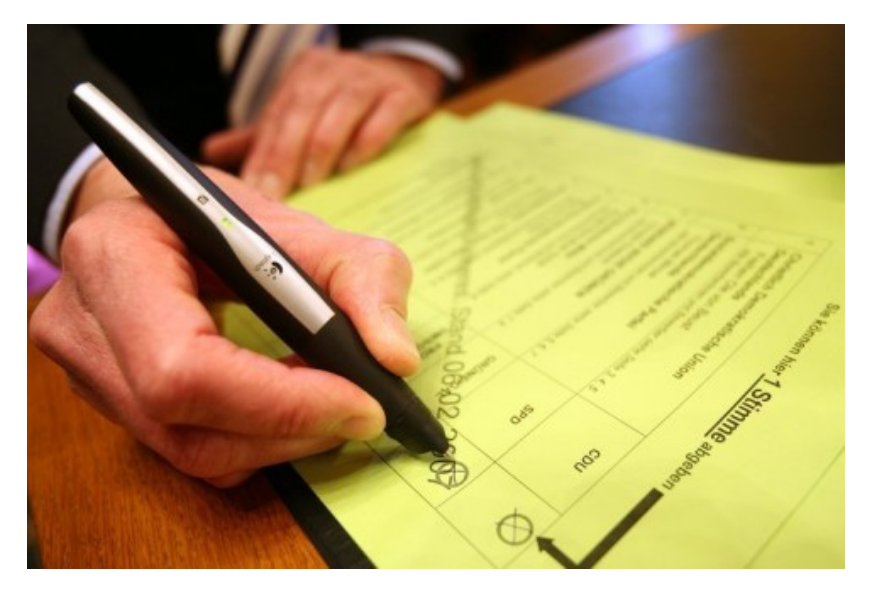

### In-Flight entertainment

Based on Linux or VxWorks

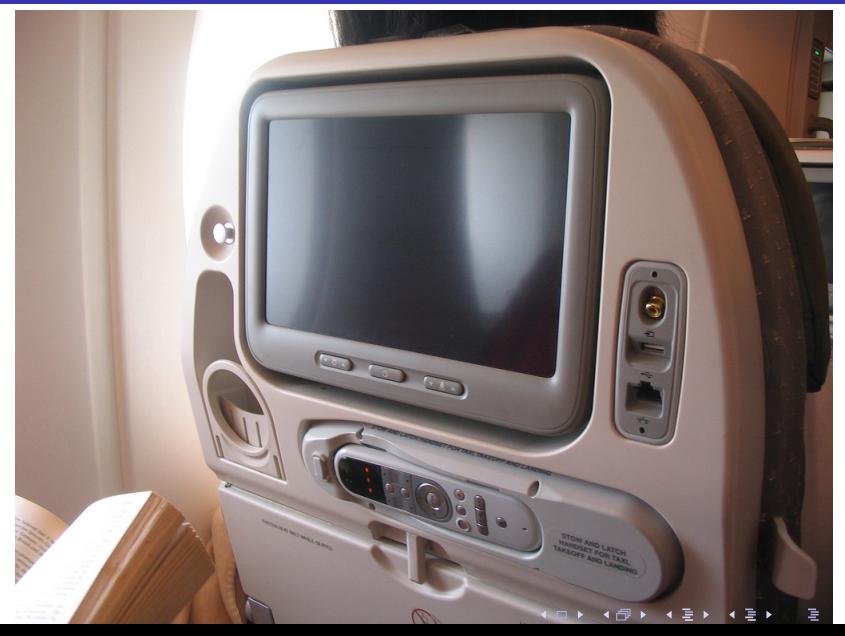

 $290$ 

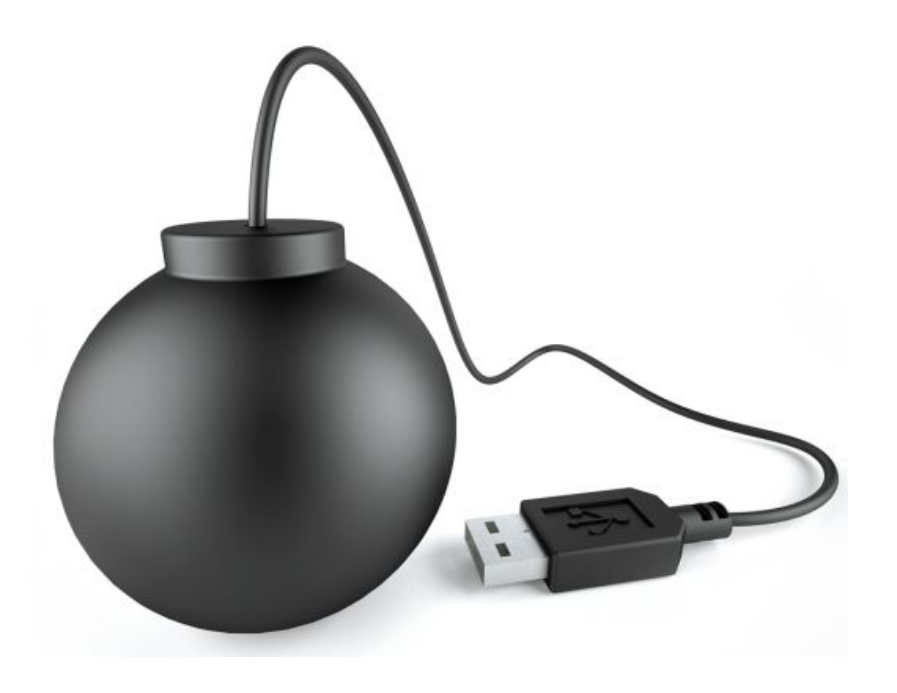

[Motivation](#page-2-0) [USB Architecture](#page-6-0)

### Architecture

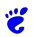

- $\ddot{\mathbf{z}}$  Host initiated communication
	- $\ddot{\mathbf{z}} \rightarrow$  polling
	- *U* Yes, even with keyboards or mice
- *C* packet-based
	- *<u>i* SETUP</u>
	- $\ddot{\mathbf{c}}$  IN
	- *U* OUT

<span id="page-6-0"></span>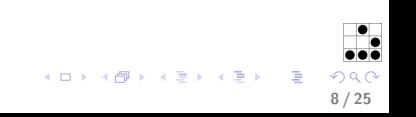

```
usb-kernel-ipe.pdf
```
★ ロン → 御 ン → 君 ン → 君 ン │ 君│

 $2990$ 

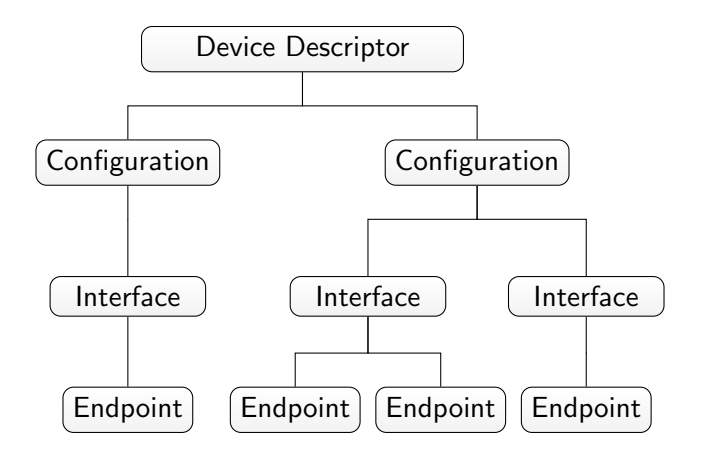

### Device Descriptor

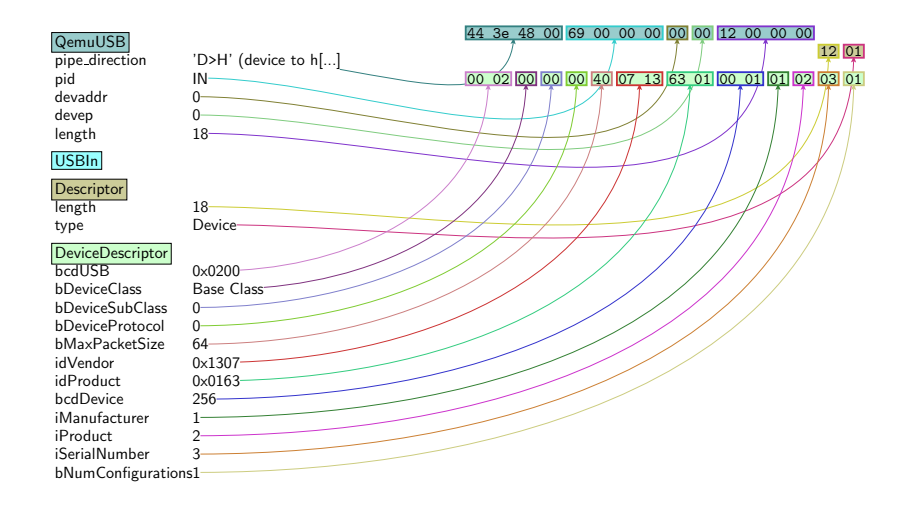

イロメ イ母メ イ君メ イ君メート 重  $299$ 

[Motivation](#page-2-0) [USB Architecture](#page-6-0)

### Known USB issues

#### The Playstation 3 Hack

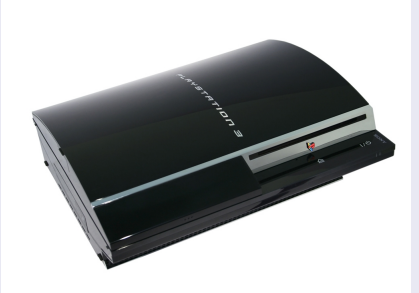

Configuration Descriptor overflow... m(

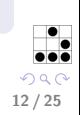

**E** 

イロメ 不優 メイミメ 不思 メー

**[Motivation](#page-2-0)** [USB Architecture](#page-6-0)

### Known USB issues (cont.)

#### Solaris FAIL

Configuration Descriptor overflow by Andy Davies (CVE-2011-2295)

#### BadUSB

Put several classes onto one device

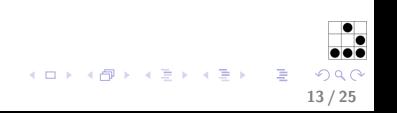

**[Motivation](#page-2-0)** [USB Architecture](#page-6-0)

14 / 25

 $QQQ$ 

**E** 

イロメ イ部メ イミメ イモメ

### Physical Access?

- Often argued that it's not in the OS's threat model  $\ddot{\mathbf{z}}$  except, it is...
- **U** Not necessarily needed due to:
	- USB/IP
	- *<u></u>* Wireless USB

[Obtaining valid USB communication](#page-14-0) **[QEMU](#page-16-0)** [Virtual USB Device](#page-17-0)

### Fuzzing

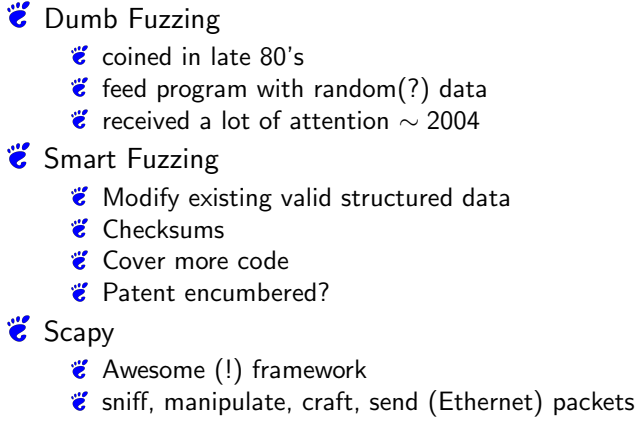

*U* models packets in Python

<span id="page-13-0"></span>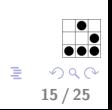

**K ロ ト K 御 ト K 澄 ト K 差 ト** 

[Obtaining valid USB communication](#page-14-0) **OEMU** [Virtual USB Device](#page-17-0)

### Obtaining Valid USB communication

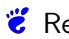

 $\ddot{\mathbf{c}}$  Read specs :-(

- mount none -t debugfs /sys/kernel/debug mount none -t usbmon see Documentation/usb/usbmon.txt :-(
- Using QEMU: Implement filter to pipe out communication (originally done by Moritz Jodeit)

<span id="page-14-0"></span>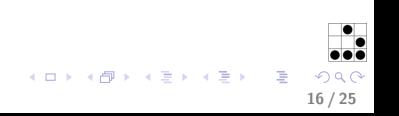

[Intro](#page-2-0) [Fuzzing](#page-13-0) [Results](#page-19-0) [Obtaining valid USB communication](#page-14-0) [QEMU](#page-16-0) [Virtual USB Device](#page-17-0)

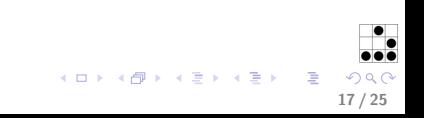

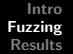

[Obtaining valid USB communication](#page-14-0) [QEMU](#page-16-0) [Virtual USB Device](#page-17-0)

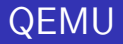

- $\ddot{\mathbf{z}}$  Full virtualisation (not Xen, OpenVZ, UML, etc...)
- **E** Free (as in speech) Virtualisation (not VMWare)
- **Existing Virtual USB Drivers**
- **Unusable)** Existing infrastructure for USB indirection

<span id="page-16-0"></span>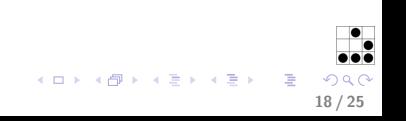

[Obtaining valid USB communication](#page-14-0) [QEMU](#page-16-0) [Virtual USB Device](#page-17-0)

### Virtual USB Device

- **Take simple existing MSD or Serial driver**
- $\ddot{\mathbf{z}}$  Write out / Read in USB packets
- **Umplement desired behaviour externally**
- $\ddot{\mathbf{c}}$  cat and echo
- $\ddot{\mathbf{z}}$  Or enhancing Scapy to read/write from pipes
- $\ddot{\mathbf{z}} \rightarrow$  Automaton class

<span id="page-17-0"></span>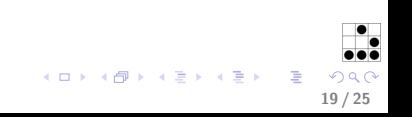

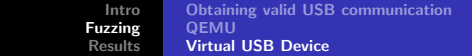

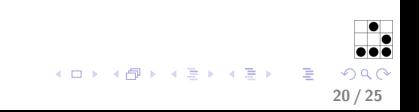

### USB Stack stress testing

How many devices can you handle?

```
def run_simple_test (qemu, timeout = 4, delete = False):
qemu.usb_add('mouse')
time.sleep (timeout)
cmd = l i s t ( 'dmesg') + [ 'space' ] \
         + ['minus'] + ['c'] + ['enter']
qemu . s e n d k e y s ( cmd )
usb-devices = gemu.usb-info()
if delete:
     for device in usb_devices | 'usbdevices' |:
         qemu.usb_del( '%d.%d' %
            (d \text{evice} | 'busnr' |, device | 'devaddr' |))
```
(ロ) (御) (君) (君) (君) 君 のぬの

<span id="page-19-0"></span> $print$  qemu.  $cpu\_info()$ 

[Stack Stress Test](#page-19-0) [USB Fingerprinting](#page-20-0)

### USB Fingerprinting

Targetted attacks

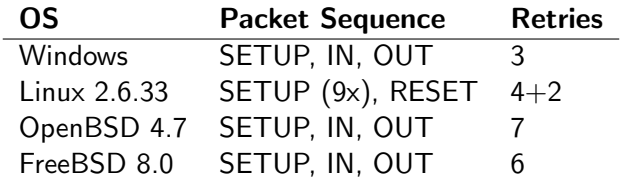

Tabelle : USB Stack Fingerprints of various operating systems

<span id="page-20-0"></span>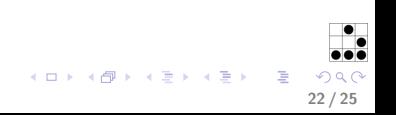

#### Future Work What's next?

### USB-3? (SuperSpeed, Device Initiated Communication)

<span id="page-21-0"></span>24 / 25

B

メロメ メ御き メミメ メミメ

- **U** Making it work with GadgetFS
- **U** Make that work on phones
- Get more OS fingerprints
- **Exploit more drivers**
- **&** Run shellcode
- USB Firewall

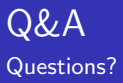

# Muchas Gracias!

#### Tobi(as) Mueller

Mail 4tmuelle@informatik.uni-hamburg.de FF52 DA33 C025 B1E0 B910 92FC 1C34 19BF 1BF9 8D6D

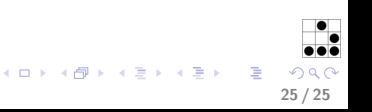